## $\overline{a}$ Contenido

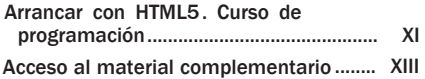

## Capítulo 1

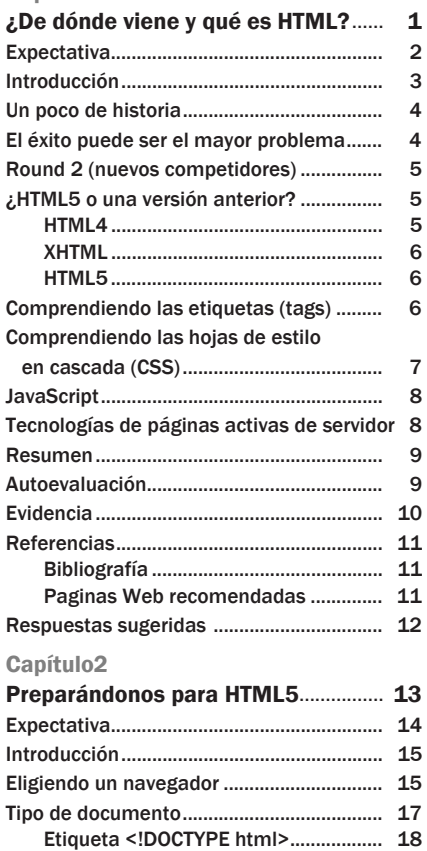

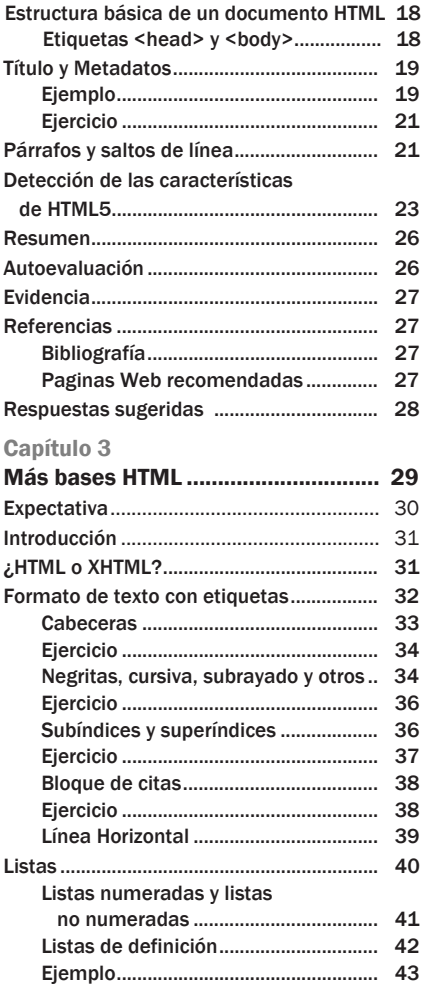

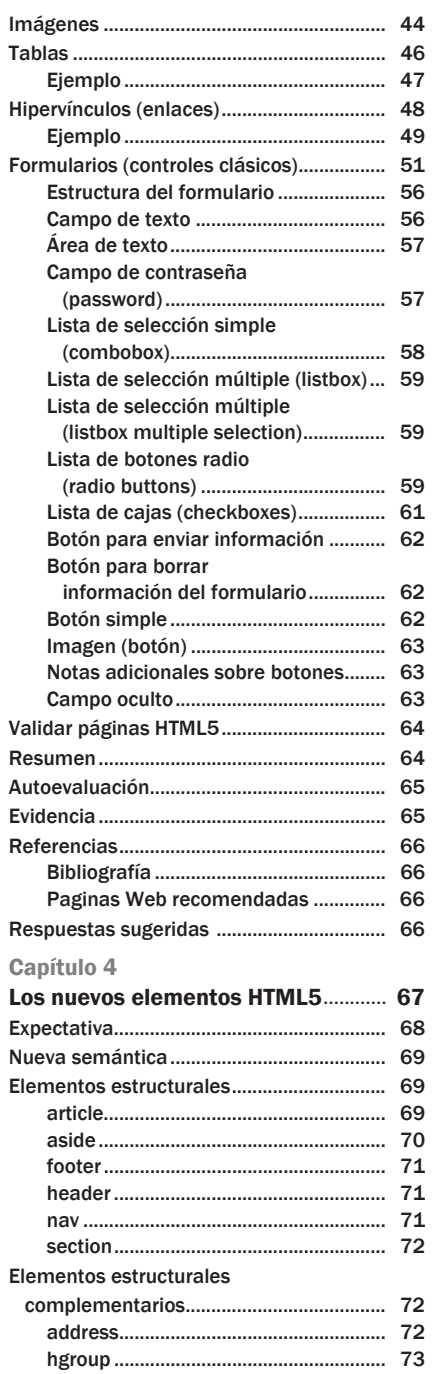

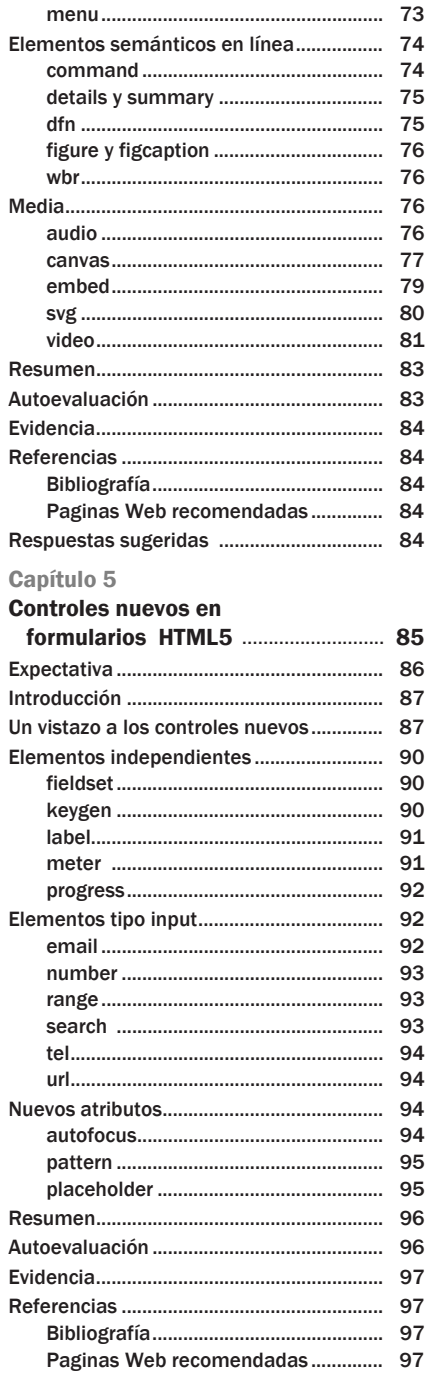

## Contenido

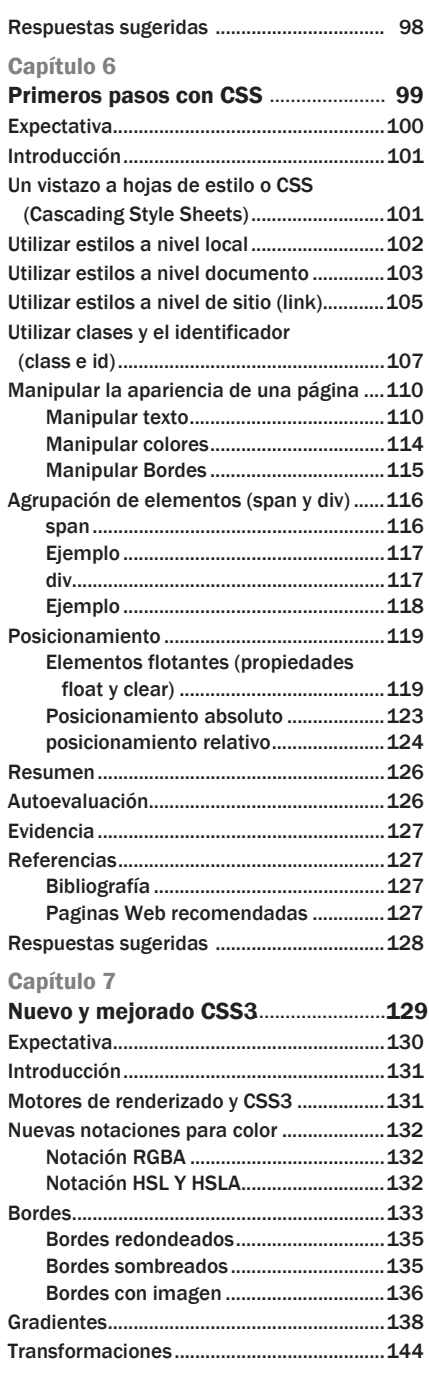

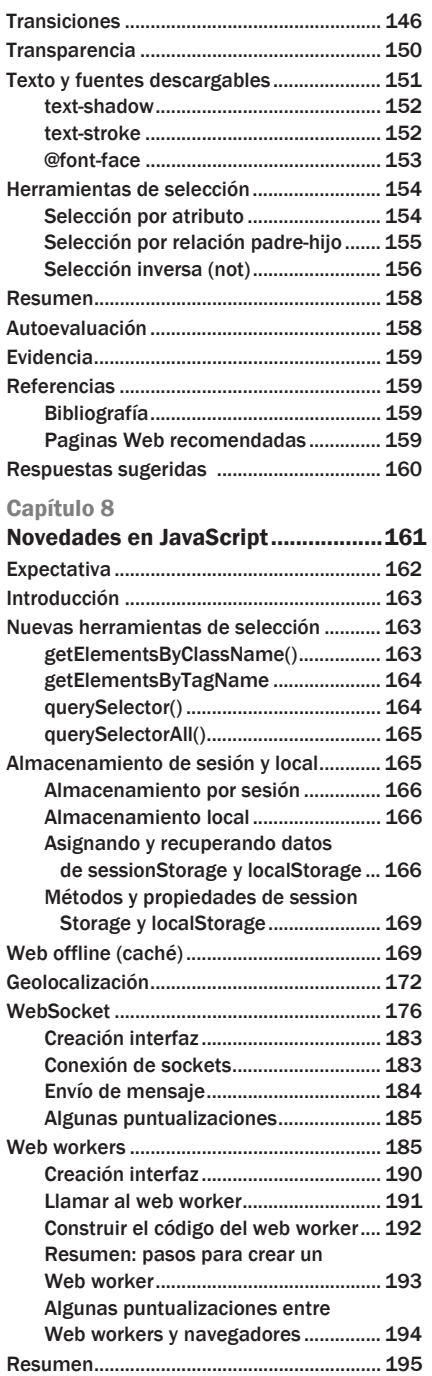

 $\overline{X}$ 

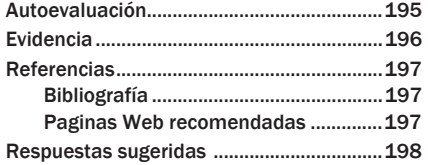

## Capítulo 9

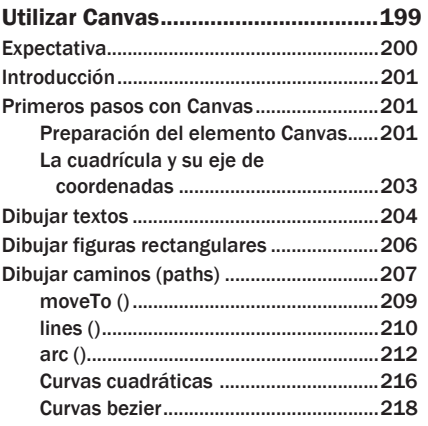

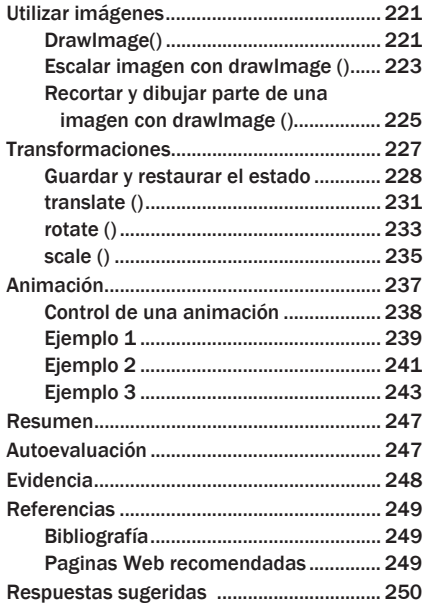